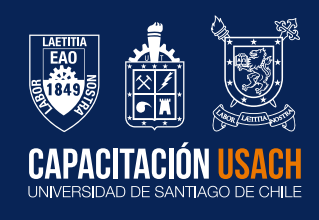

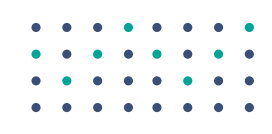

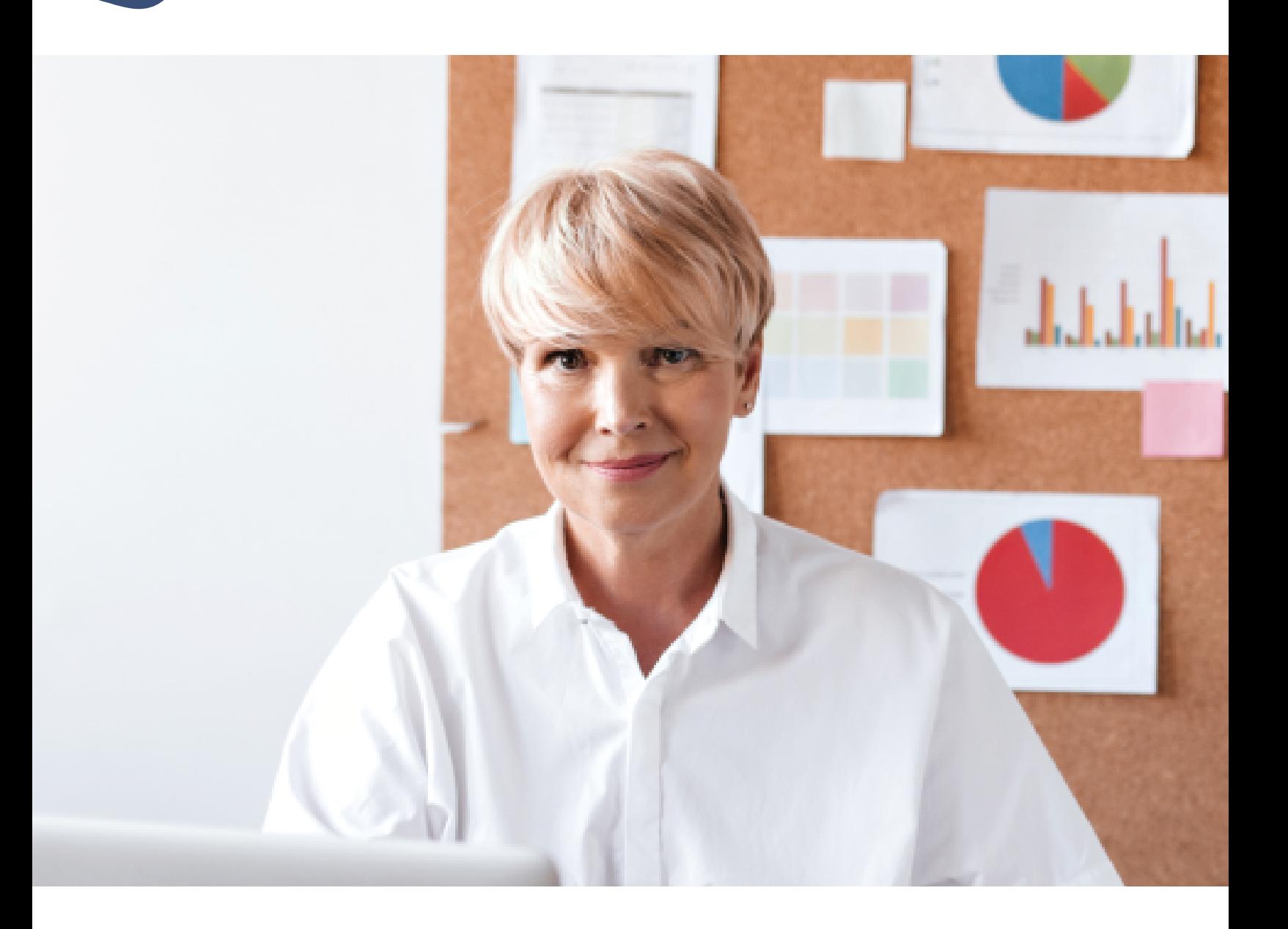

Programa curso **Herramientas intermedias de Excel** 24 horas Programa curso **Herramientas intermedias de Excel**

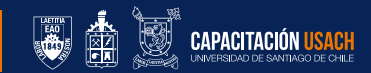

# **Efusach Sede Iquique**

Impacto Macrozona Norte

Minería

e

H

E

E

 $\overline{\Psi}$ 

E

 $44$ 

**O-O** 

 $\mathbf{\downarrow}$ 

筆

J

- $\blacktriangleright$  Turismo
- $\blacktriangleright$  Servicios

# **Formando personas, transformando país.**

**02**

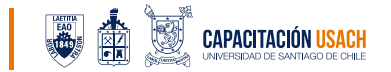

## **Información general**

#### Descripción del curso

El curso brindará a los/las par�cipantes las habilidades necesarias para diseñar y desarrollar planillas electrónicas, utilizando la herramienta de hoja de cálculo Microsoft Excel. En un nivel intermedio, los/las participantes adquirirán los conocimientos fundamentales, permitiéndoles realizar análisis cuantitativos más avanzados. Además, se explorarán técnicas de búsqueda, incluyendo búsquedas anidadas y condicionales compuestas, proporcionando a los/las par�cipantes las herramientas necesarias para gestionar y organizar datos de manera eficiente en sus hojas de cálculo.

#### Objetivo general del curso

Al término del curso el/la participante estará en condiciones de diseñar planillas electrónicas de la hoja de cálculo de Microsoft Excel con funciones estadísticas, de búsquedas, anidadas y condicionales compuestas en nivel intermedio.

#### Metodología

La ejecución del curso será a través de clases en modalidad e-learning, con sesiones sincrónicas teóricas y actividades prácticas, las cuales se desarrollarán con la guía de un relator vía streaming. Los/las par�cipantes recibirán la invitación a la clase por e-mail para el ingreso a la plataforma, que permi�rá tanto el uso de la plataforma virtual como el acceso al enlace Zoom para la conexión a las sesiones sincrónicas.

La duración del curso se dividirá en 8 sesiones de 3 horas cronológicas para su impartición y resolver las exigencias de los aprendizajes esperados del curso.

El desarrollo de las competencias laborales se realizará a través de 3 tipos de metodologías de enseñanza-aprendizaje para adultos en el área del saber, hacer y ser. Al finalizar el curso los/las par�cipantes deberán demostrar los conocimientos adquiridos para el diseño de planillas electrónicas de la hoja de cálculo de Microsoft Excel con funciones estadísticas, de búsquedas simples, anidadas y condicionales compuestas.

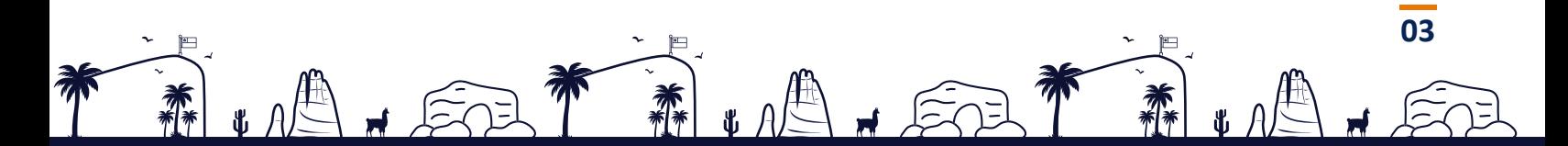

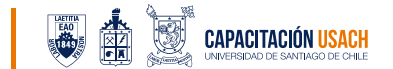

**04**

Cada participante realizará los ejercicios en las hojas de Excel, garantizando con ello el aprendizaje práctico que requiere la capacitación. El aspecto teórico de cada contenido se desarrollará bajo la exposición del relator, quien guiará la discusión, el intercambio de ideas y el desarrollo de habilidades de gestión y competencias para la toma de decisiones.

En el aspecto prác�co se realizarán talleres de aplicación, tales como: estudios de casos, resolución de problemas y dinámicas grupales (máximo de 2 par�cipantes por grupo).

Finalmente, se desarrollarán evaluaciones las cuales contarán con el instrumento de pauta de cotejo para su corrección. Las calificaciones serán parciales y/o acumulativas sobre los temas desarrollados en el curso, además de una evaluación final.

Se facilitarán apuntes relativos a los temas del curso, desarrollo de ejercicios individuales de aplicación, de acuerdo con los contenidos desarrollados y resolución de casos prácticos reales presentados por los par�cipantes.

#### **El curso considera las siguientes ac�vidades metodológicas:**

#### **1) Introducción:**

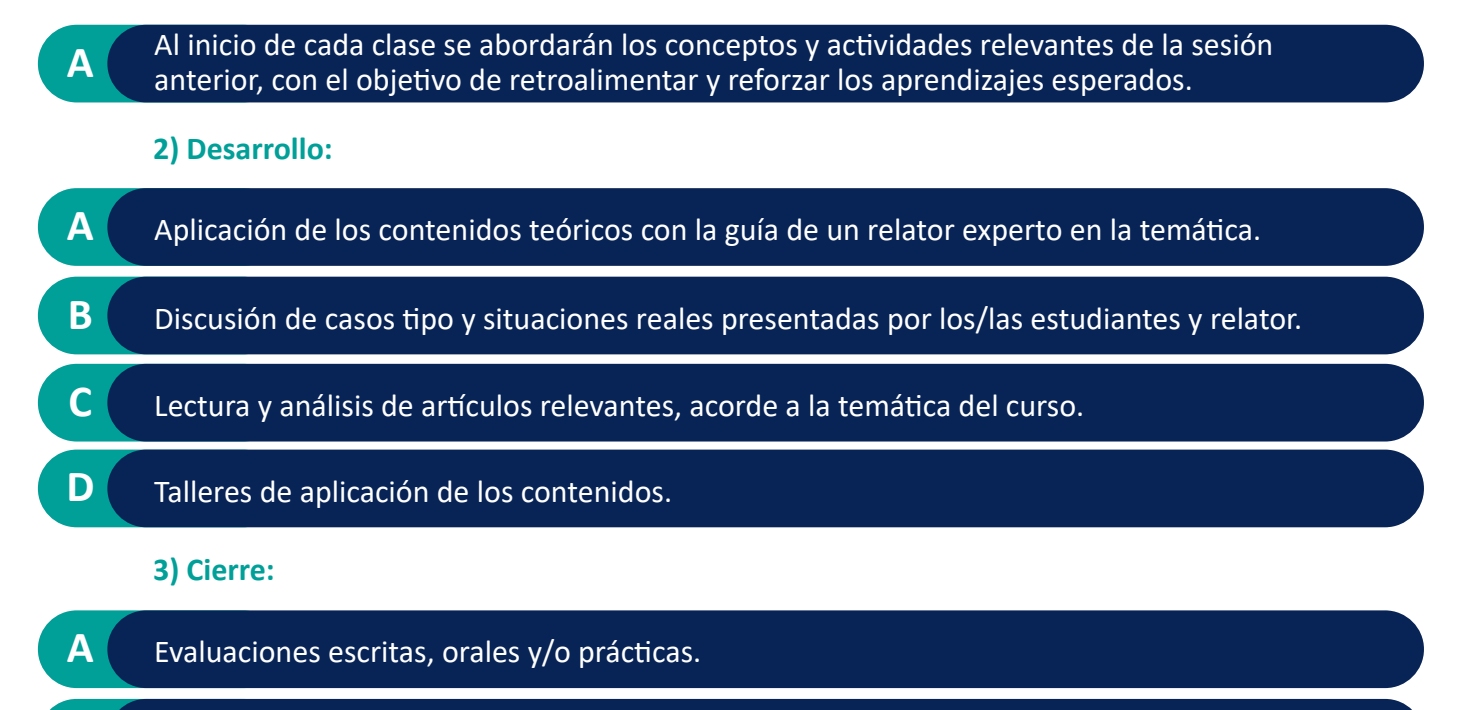

**B B** Retroalimentación de los aspectos más importantes.

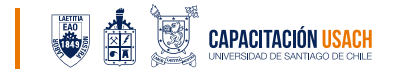

#### Infraestructura

Capacitación USACH cuenta con una plataforma LMS adecuada para el desarrollo de los cursos en modalidad e-learning y un enlace directo a las clases que se transmitirán vía streaming.

#### Recursos asociados

En la plataforma virtual, cada estudiante encontrará los siguiente:

Guías, presentaciones, papers y otros materiales preparados por los relatores.

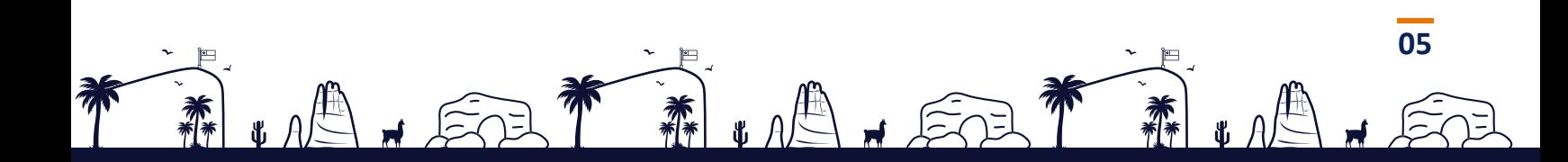

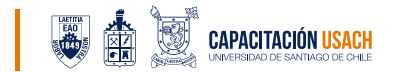

# Módulos y contenidos

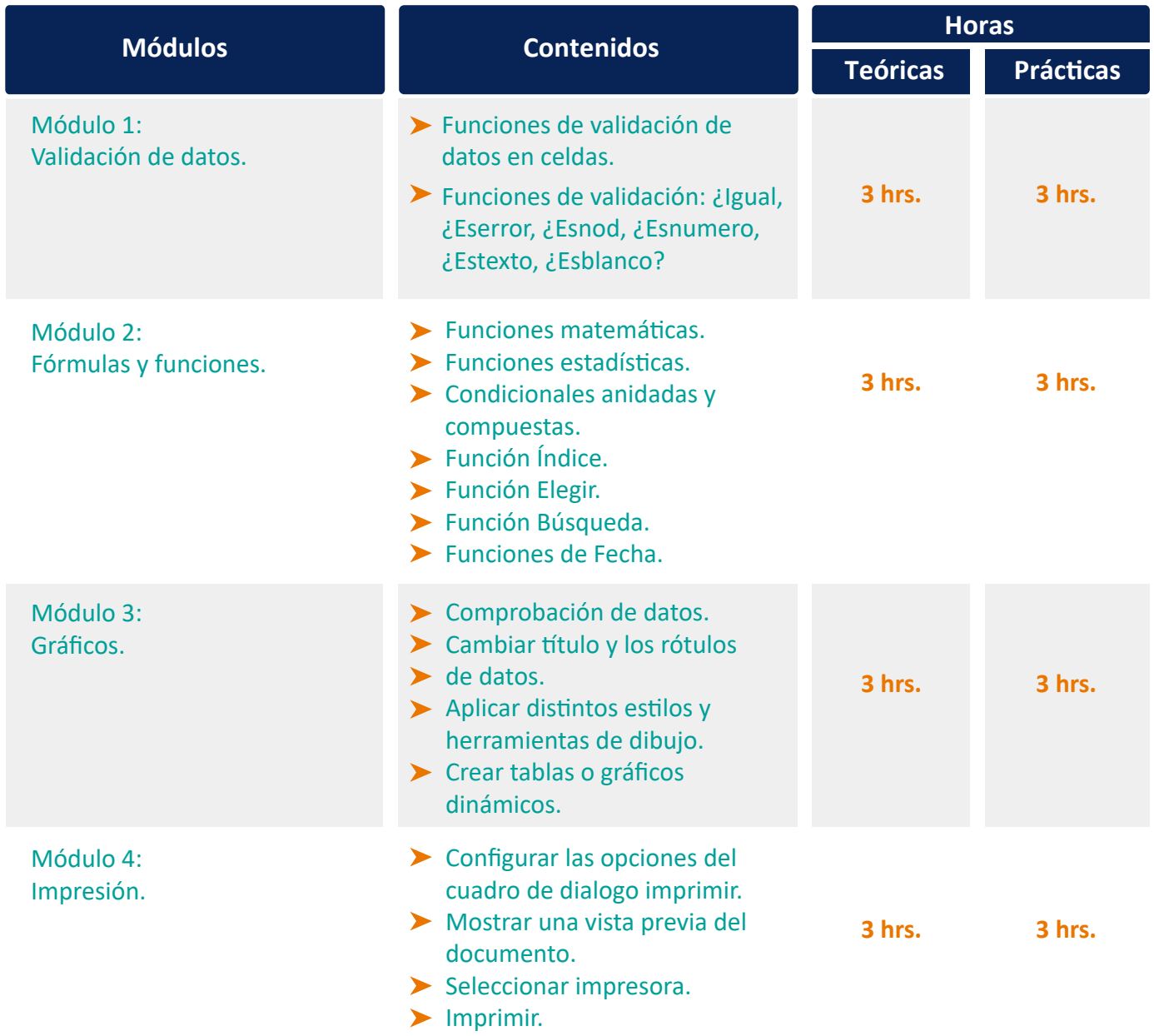

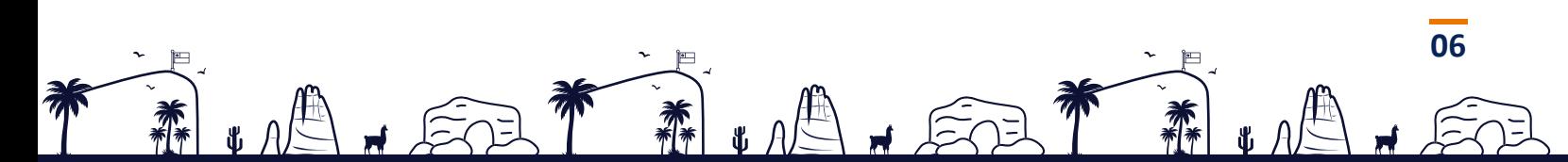

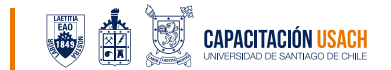

#### Evaluación

La evaluación que se desarrollará al finalizar el curso debe permitir que los/las participantes puedan demostrar los conocimientos adquiridos posterior al desarrollo de las sesiones. Para dar cuenta de lo anterior, el curso considera una evaluación final que mide los aprendizajes esperados de los/las par�cipantes. Las evaluaciones serán corregidas por el relator a través de una pauta de evaluación.

Para aprobar el curso se debe obtener una calificación igual o mayor a 4.0 (de una escala de 1.0 a 7.0).

#### Relator

Se contará con un relator especializado para el desarrollo de las sesiones, quien cuenta con una amplia experiencia en las temáticas que se abordan en el presente curso.

El relator se encargará de entregar los conocimientos teóricos, ser guía para el desarrollo de las actividades prác�cas y, además, realizar las retroalimentaciones y evaluaciones necesarias para procurar un correcto aprendizaje de los tópicos revisados en clases.

Además, deberá registrar diariamente la asistencia de los/las participantes.

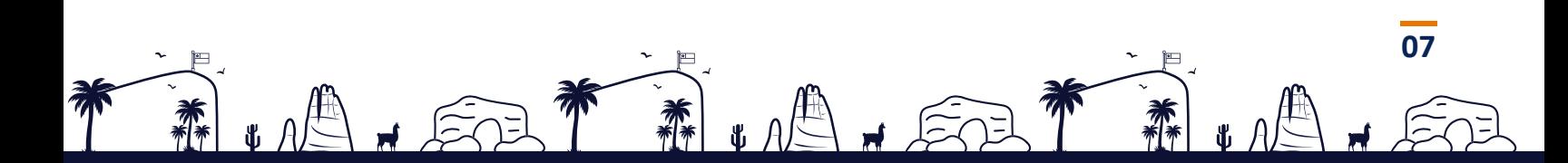

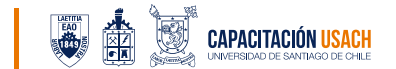

### Certificación

Los/las participantes que aprueben obtendrán un certificado de aprobación del curso, emitido por Capacitación USACH. En caso contrario, se obtendrá un cer�ficado de asistencia.

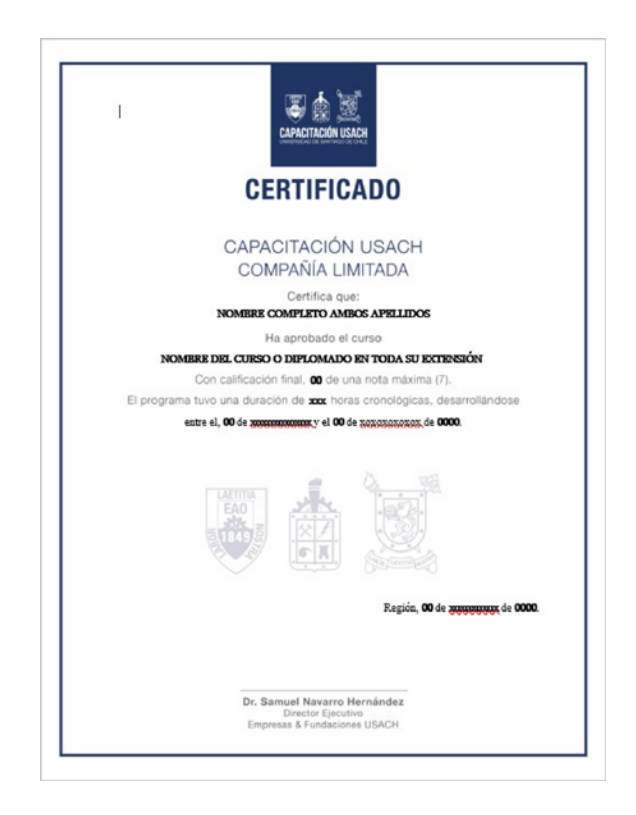

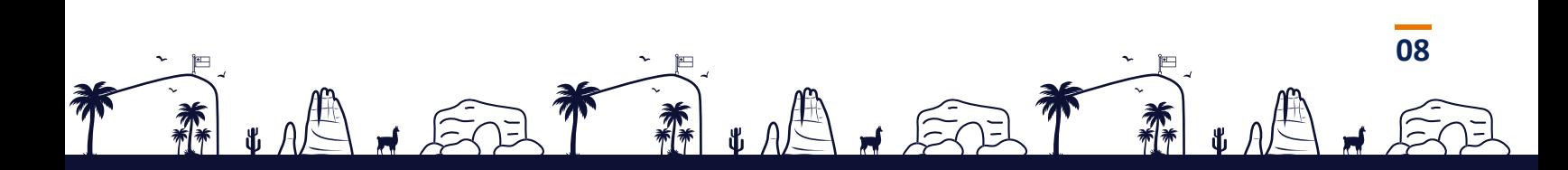

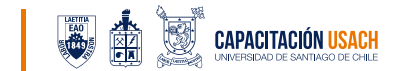

#### Propuesta económica

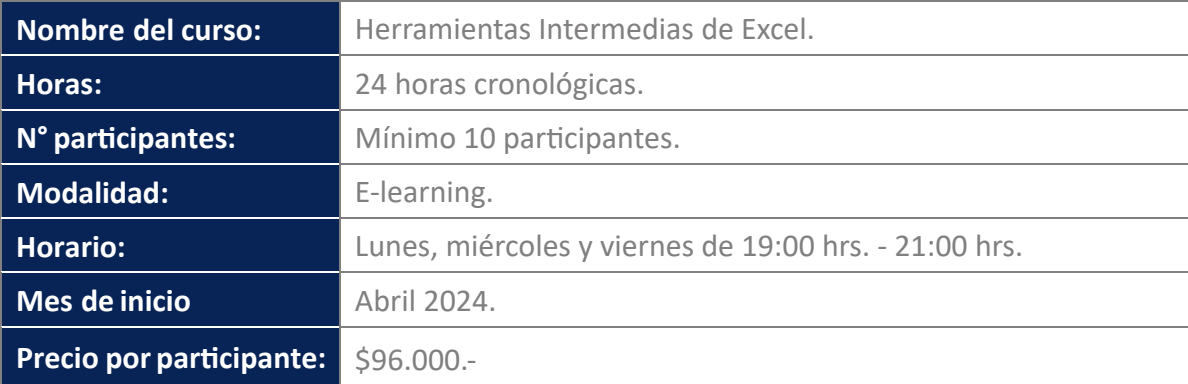

## Inscripción

**1.** Para inscribirse debe enviar un correo a iquique@usach.cl indicando el nombre del curso, y se le enviará un correo con los detalles y las instrucciones a seguir para confirmar su participación.

**2.** Para dar inicio al curso se debe cumplir con el mínimo de matrículas, de lo contrario, las fechas podrían ser modificadas.

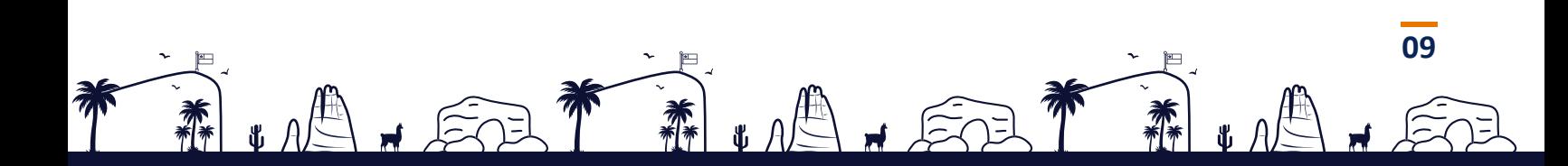

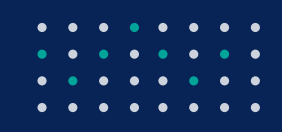

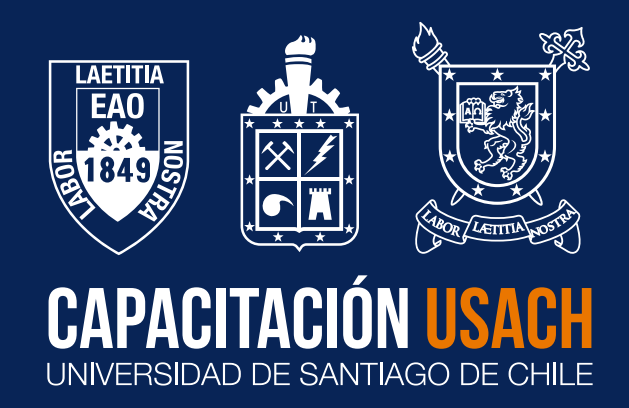

¿Dónde encontrarnos?

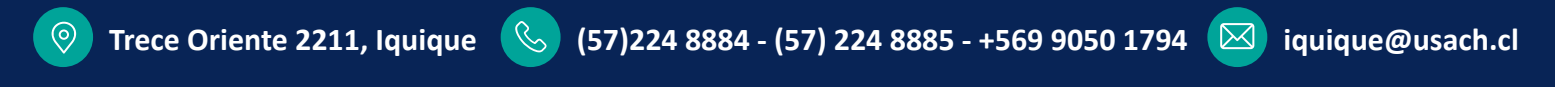

Œ

efusachiquique  $\lim_{n \to \infty}$  empresas y fundaciones usach zona norte  $\lim_{n \to \infty}$  efusach\_norte